## Aide MultiCritère à la Décision (AMCD)

(MultiCriteria Decision Making/Aiding (MCDM/MCDA))

Meltem ÖZTÜRK: ozturk@lamsade.dauphine.fr

www.lamsade.dauphine.fr/ ozturk, enseignement

## References

- B. Roy. Methodologie multicritere d'aide <sup>a</sup> la decision. Economica, Paris, 1985
- D. Bouyssou, T. Marchant, M. Pirlot, P. Perny, A. Tsoukiàs, and Ph. Vincke. Evaluation and decision models: <sup>a</sup> critical perspective. Kluwer Academic, Dordrecht, 2000.
- P.C. Fishburn. Interval Orders and Interval Graphs. J. Wiley, New York, 1985.
- R.D. Luce. Semiorders and <sup>a</sup> theory of utility discrimination. Econometrica, 24:178-191, 1956.

## References

- • M. Öztürk, A. Tsoukiàs, and Ph. Vincke. Preferencemodelling. In M. Ehrgott, S. Greco, and J. Figueira, editors, Multiple Criteria Decision Analysis: State of the Art Surveys, pages 27-73. Springer, 2005
- P.C. Fishburn. Utility Theory for Decision Making. Wiley, New York, 1970.
- M. Pirlot and Ph. Vincke. Semi Orders. Kluwer Academic, Dordrecht, 1997.
- B. Roy and D. Bouyssou. Aide Multicritère <sup>à</sup> la Décision: Méthodes et Cas. Economica, Paris, 1993.

## Index

- $\bullet$ • Introduction
- $\bullet$ Critère unique de synthèse
- $\bullet$  Méthodes de surclassement
	- •Modélisation des préférences
	- •Comparaison par paires
	- •Concordance/discordance

## **Historique**

Les méthodes de surclassement ont été développées :

- dans les années <sup>60</sup> par B. Roy *et al.*,
- $\bullet$ <sup>à</sup> l'occasion d'applications réelles,
- • pour résoudre des difficultés rencontrées lors de l'utilisationd'approches de type critère unique de synthèse (compensation, données qualitatives, ...).

De nombreuses méthodes ont depuis été proposées : ELECTRE, PROMETHEE, ORESTE, MELCHIOR, TACTIC, MAPPAC, ...

Les étapes des méthodes de surclassement:

- $\bullet$  Détermination des éléments du problème (alternatives, critères, d'autres paramètrescomme poids des critères, des seuils etc. )
- $\bullet$  Comparaison par pair des alternatives sur chaquecritère
- $\bullet$  Agrégation des comparaisons par pair pour obtenir une comparaison entre pair d'alternatives
- $\bullet$ Recommandation finale

Comparaison par pair des alternatives sur chaque critère : relationbinaire

- Soit  $A$  un ensemble d'objets, de candidats, de décision, ...
- •• Une relation binaire  $R$  sur  $A$  est un sous-ensemble du produit cartésien de  $A$  (i.e.,  $A \times A$ ),
- Exemple :  $A = \{a, b, c, d, e, f\}$  et  $R = \{(a, b), (c, a), (d, e), (b, f), (a, e)\},$

on notera  $aRb$  ou  $R(a,b)$  pour dire que  $a$  est en relation  $R$  avec  $b$ 

• Une interprétation possible de  $R$  est :  $aRb(R(a, b)) \Leftrightarrow a$  est préféré à  $b$ ,

## Relation binaire

• Représentation matricielle d'une relation:

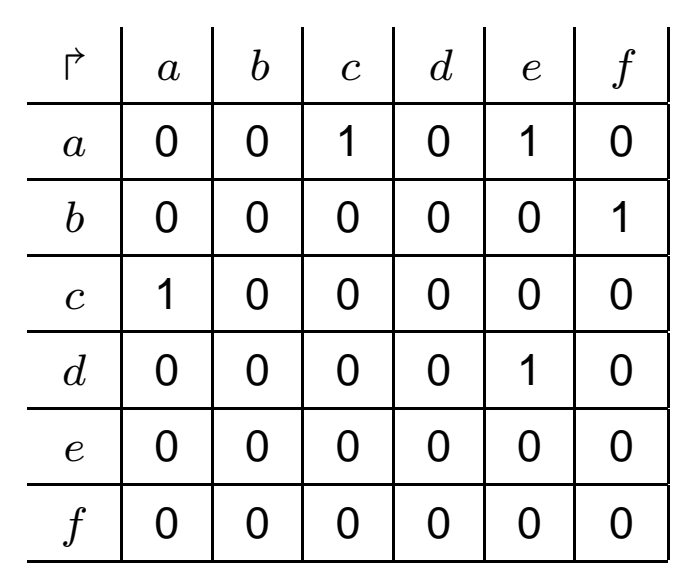

 $|e\rangle$ 

 $e \sim d$ 

f

 $\bullet$ représentation graphique :

 $\overline{a}$ 

 $\overline{c}$ 

 $\begin{array}{cc} c \end{array}$  (b)

## Propriétés des relations binaires

- R est **reflexive** ssi  $(a, a) \in R(aRa)$ ,  $\forall a \in A$ ,
- •**•** R est **irreflexive** ssi  $(a, a) \notin R$   $(a \nparallel R a)$ ,  $\forall a \in A$ ,
- •**•** R est symétrique ssi  $(a, b) \in R$  ⇒  $(b, a) \in R$ ,  $\forall a, b \in A$ ,
- •**•** R est asymétrique ssi  $(a, b) \in R$  ⇒  $(b, a) \notin R$ ,  $\forall a, b \in A$ ,
- • <sup>R</sup> est **transitive** ssi  $(a, b) \in R \wedge (b, c) \in R \Rightarrow (a, c) \in R, \forall a, b, c \in A,$
- $\bullet$ **•** R est complète ssi  $(a, b) \in R$  et/ou  $(b, a) \in R$ ,  $\forall a, b \in A$ .

## Situations élémentaires de préférence

#### • Préférence stricte :  $P$ ,

il existe des raisons claires et positives qui justifient une préférence significative en faveur d'une des deux actions,  $P$  asymétrique,

#### Indifférence : *I*,

il existe des raisons claires et positives qui justifient une équivalence entre les deux actions, I symétrique et réflexive,

#### **Incomparabilité** :  $J$ ,

Il n'existe pas de raisons claires et positives justifiant l'une des situations précédentes,

J symétrique et irréflexive,

## Structure de préférences

- $\bullet \ \ \{P,I,J\}$  est une structure de préférences si :
	- $\bullet$   $P$  asymétrique,
	- *I* symétrique et réflexive,
	- $\bullet$  J symétrique et irréflexive,
	- $P \cup I \cup J$  complète,
	- $P$ ,  $I$  et  $J$  sont exclusives

# Relation caractéristique

 $\bullet~$  Toute structure de préférences est caractérisée par la relation  $S$ définie par:

 $aSb \Leftrightarrow aPb$  ou  $aIb$   $(S = P \cup I)$ 

• En effet, on a:

 $aPb \Leftrightarrow aSb$  et b $\oint_a$  $aIb \Leftrightarrow aSb$  et  $bSa$  $aJb \Leftrightarrow a\cancel{5}b$  et  $b\cancel{5}a$ 

- aSb signifie: "*<sup>a</sup> est au moins aussi bon que <sup>b</sup>*"
- <sup>S</sup> est appelée relation de **surclassement**

Relation de surclassement  $(S(x,y))$  : " $x$  est au moins aussi bon que  $y$ "

$$
S(x, y) \iff C(x, y) \land \neg D(x, y)
$$

On dit qu'une action  $x$  surclasse une action  $y$  si :

- $\bullet~~x$  est au moins aussi bonne que  $y$  relativement à une majorité de critères (condition de concordance :  $C(x, y)$ )
- • sans être trop nettement plus mauvaise relativement aux autres critères (condition de non-discordance :  $\neg D(x,y)$ ), c.à.d il n'y a pas de critère qui met son veto pour  $x S y.$

<u>Méthodes de surclassement</u>

Exemple d'indice de concordance  $(C(x, y))$ :

$$
C(x, y) \iff \frac{\sum_{j \in J_{xy}} w_j}{\sum_j w_j} \ge \gamma,
$$

#### où

 $J_{xy}$  est l'ensemble de critère pour lesquels  $xSy$  $w_j$  est le poids d'importance du critère  $j$  $\gamma$  est le seuil de concordance (de majorité)

<u>Méthodes de surclassement</u>

Exemple d'indice de discordance  $(D(x, y))$ 

$$
D(x, y) \iff \exists j : g_j(y) - g_j(x) > v_j
$$

#### où

 $g_j(x)$  l'évaluation de  $x$  pour le critère  $j$  $v_j$  est le seuil de veto pour le critère  $j$ 

### Exemple

Deux actions ( $a$  et  $b$ ),cinq critères et  $\gamma=0.60$  (seuil de concordance)

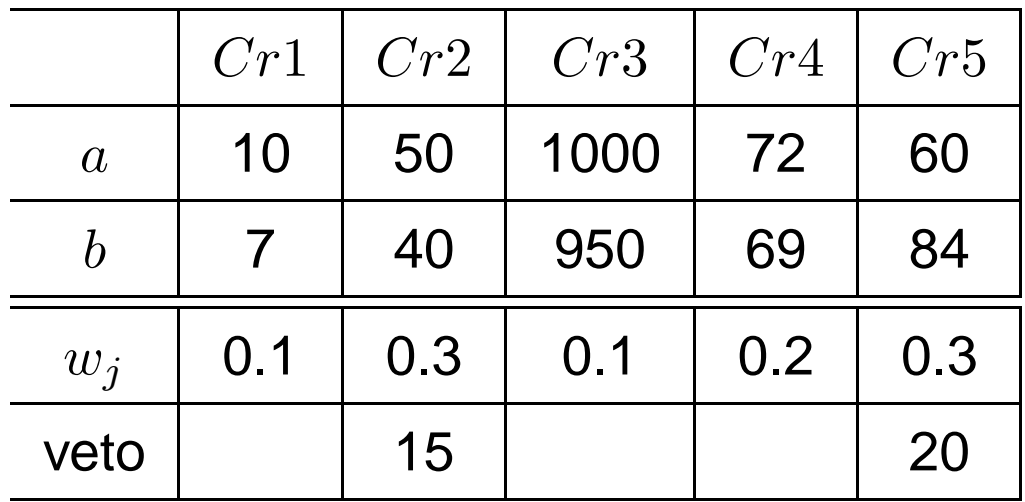

- $C(a, b)$  car  $\sum_{j \in J_{ab}} w_j = 0.1 + 0.3 + 0.1 + 0.2 = 0.7 \ge 0.6$
- $D(a, b)$  car  $g_4(b) g_4(a) = 24 > 20$

 $\Rightarrow \neg S(a, b)$ 

Se servir de la relation de surclassement pour

- faire du choix : Electre I, Electre IV, Electre IS
- •faire du rangement : Electre II et Electre III
- classer les alternatives : Electre TRI

# problématique du choix

- $\bullet$  la relation de surclassement peut ne pas être transitive : il peut <sup>y</sup> avoir des cycles
- la relation de surclassement <sup>n</sup>'est pas complète
- $\Longrightarrow$  reduction des cycles et calcul du noyau
	- • reduction des cycles : tous les alternatives dans un cycle sont considérés équivalents
	- •noyau

Noyau d'un graphe:

- toute action non surclassée est dans le noyau du graphe
- • il <sup>n</sup>'y <sup>a</sup> pas de surclassement entre les actions présentes dans lenoyau du graphe
- toute action qui <sup>n</sup>'est pas dans le noyau du graphe doit êtresurclassée par une action du noyau, sinon elle doit être misedans le noyau

Un graphe peut avoir <sup>1</sup> ou plusieurs noyaux. Si un graphe est sanscircuit, il <sup>n</sup>'a qu'un noyau.

# problématique du choix

Alors comment faire si il y <sup>a</sup> plusieurs noyaux?

- Réaliser l'intersection de tous les noyaux des graphes : l'actionchoisie est dans cette intersection.
- S'il reste plusieurs actions, choisir une action qui <sup>n</sup>'est pas surclassée,
- sinon, proposer les actions restantes au décideur.

Electre IS: passer par des mesures flous pour le calcul des indices deconcordance et de discordance

But: ranger les alternatives, dans la mesure du possible, de la meilleure à la pire :

- On détermine les alternatives non surclassées : les meilleures alternatives
- On les élimine et on détermine les alternatives non surclassées parmi celles restantes : les deuxièmes meilleures
- on élimine les dernières et on recommence, etc...

Electre II: deux rangements (elimination des non-dominées et elimination de non-dominants) et le résultat est l'intersection des deuxrangements: rangement partiel

## problématique de classement

- Affecter chaque action <sup>à</sup> une des catégories pré-définies (Partition de  $A$  )(par ex: attribution de crédits),
- il ne <sup>s</sup>'agit pas de comparer les actions mais d'apprécier leur valeur intrinsèque individuellement,
- $\bullet$ l'affectation est ordonnée,
- $\bullet$  trois étapes :
	- définir des actions de référence caractérisant les catégories (ici profils limites),
	- comparer chaque action  $a \in A$  avec les actions de référence,
	- utiliser une procédure d'affectation

## Electre Tri

1. définition des catégories : un ensemble d'actions de référencefrontière  $B = \{b_1, b_2, \ldots, b_p\},\,$ 

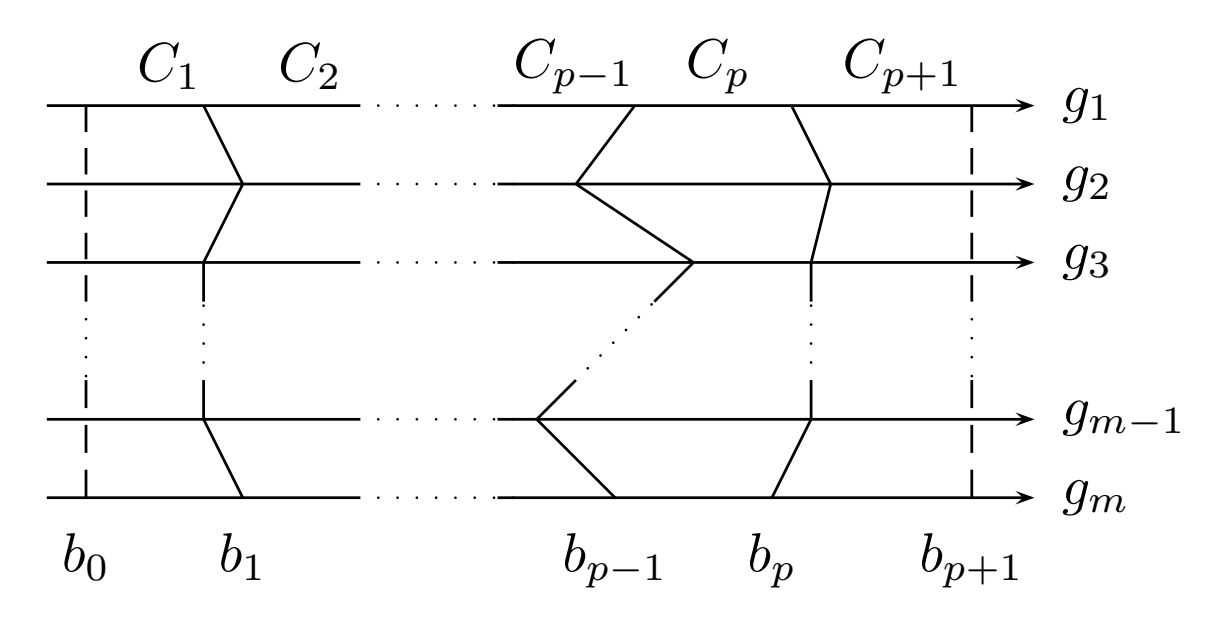

- 2. chaque action est comparée avec les profils de référencefrontière
- 3. deux procédures d'exploitation sont utilisées (optimiste et pessimiste).

## Electre Tri

•**procedure pessimiste (conjonctive) ´** :

a) comparer  $a$  successivement à  $b_i$ , pour  $i{=}p{,}p{\text{-}1},$  ..., 0, b) soit  $b_h$  le premier profil tel que  $aSb_h$ , affecter  $a$  à la catégorie  $C_{h+1}.$ 

• **procedure optimiste (disjonctive) ´** :

a) comparer  $a$  successivement à  $b_i$ ,  $i$ =1, 2, ...,  $p+1$ , b) soit  $b_h$ le premier profil tel que  $b_h \succ a,$ affecter  $a$  à la catégorie  $C_h$ .

- soit  $Pes(a)$  ( $Opt(a)$ , resp.) l'affectation d'une action  $a$  par la procédure pessimiste (optimiste resp.), on <sup>a</sup> :
	- $Pes(a) \le Opt(a)$
	- $\text{ } Pes(a) < \text{Opt}(a)$  lorsque  $a$  est incomparable avec certains profils limites

## Electre Tri, un exemple

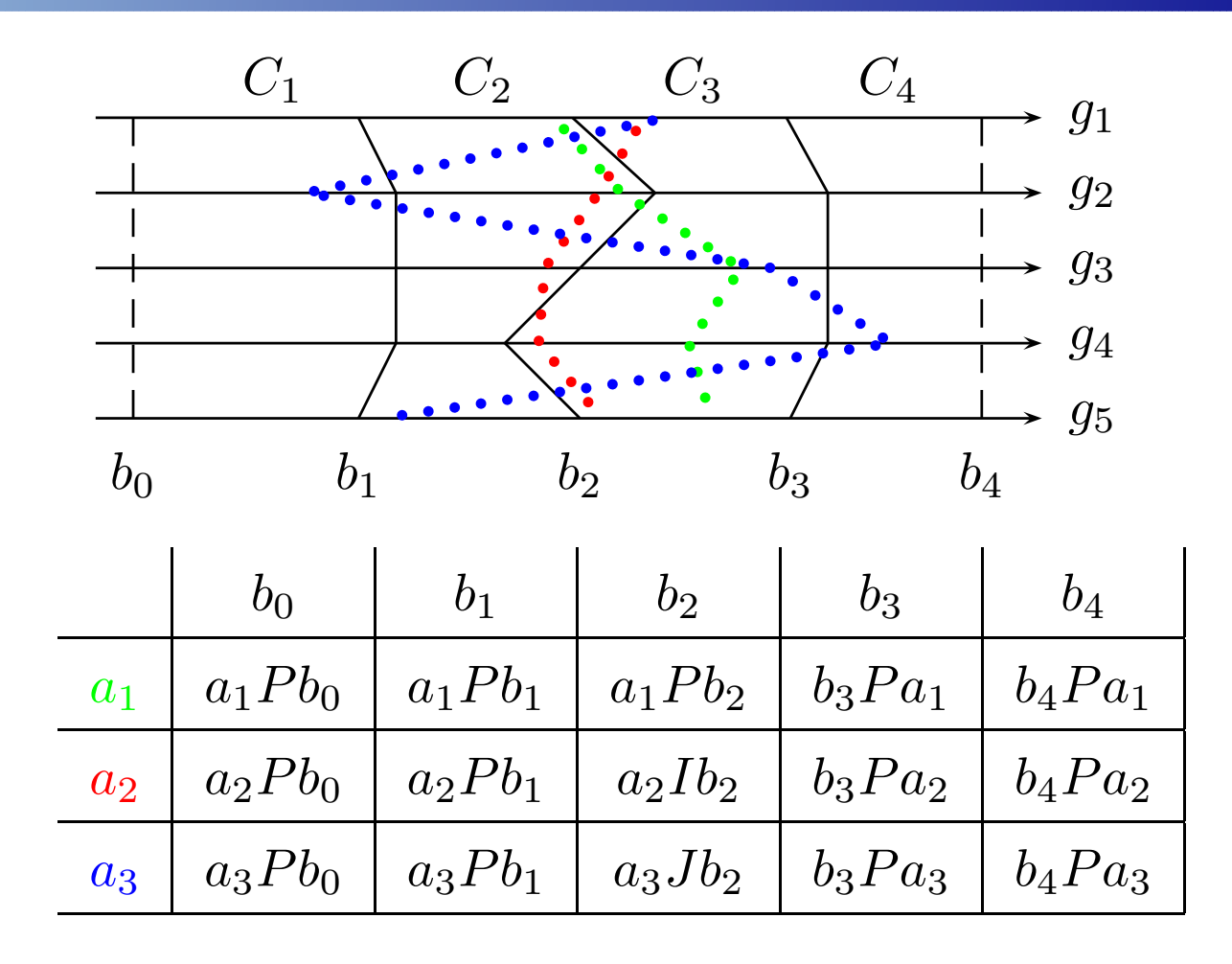

•  $Pes(a_1) = C_3$ ,  $Pes(a_2) = C_3$  et  $Pes(a_3) = C_2$ ,

•  $Opt(a_1) = C_3$ ,  $Opt(a_2) = C_3$  et  $Opt(a_3) = C_3$ ,

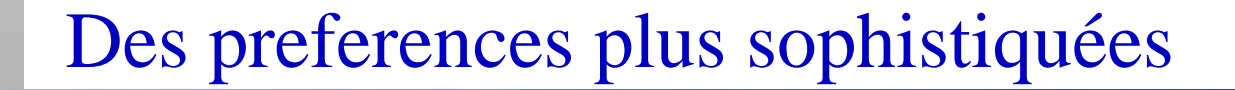

• Introduction des seuils: plusieurs relations binaires  $\Longrightarrow$  modélisation des préférences

• Mesures flous

#### Evaluation:

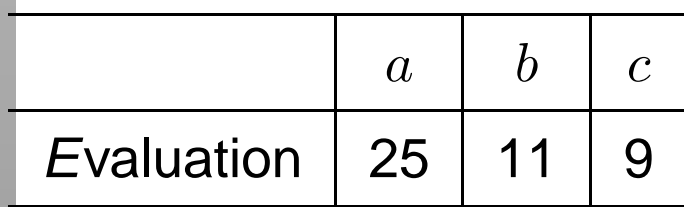

#### Evaluation:

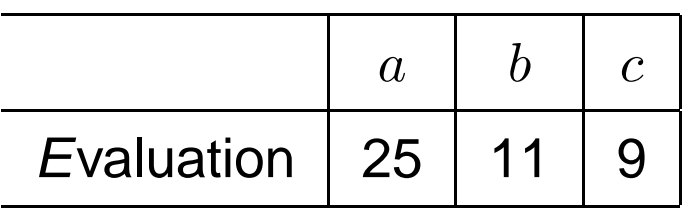

#### Comparaison par pair avec des relations de préférence:

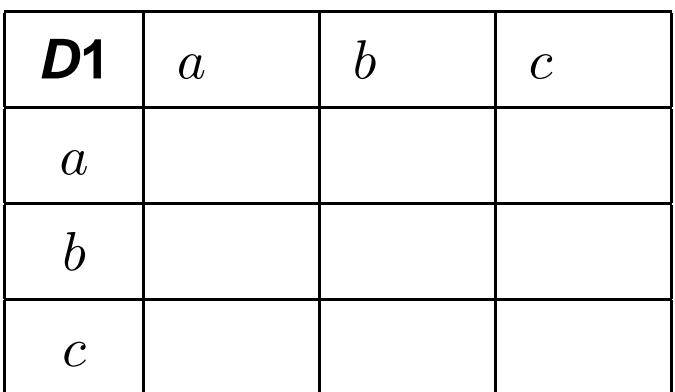

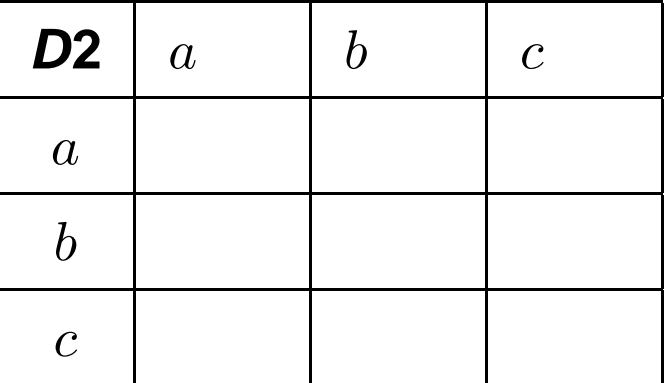

#### Evaluation:

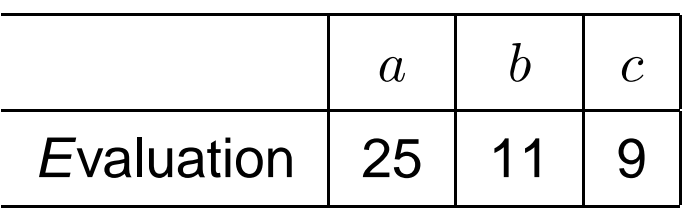

#### Comparaison par pair avec des relations de préférence:

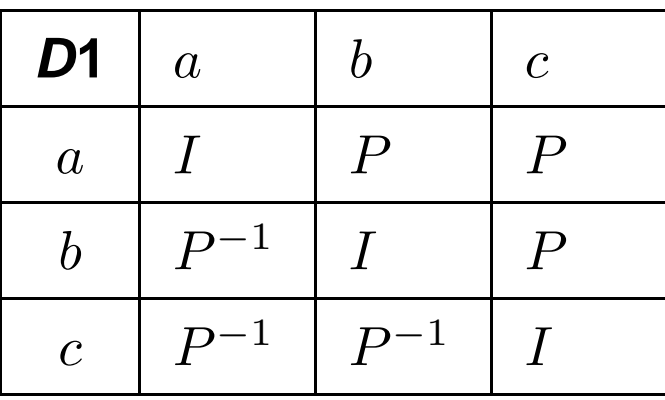

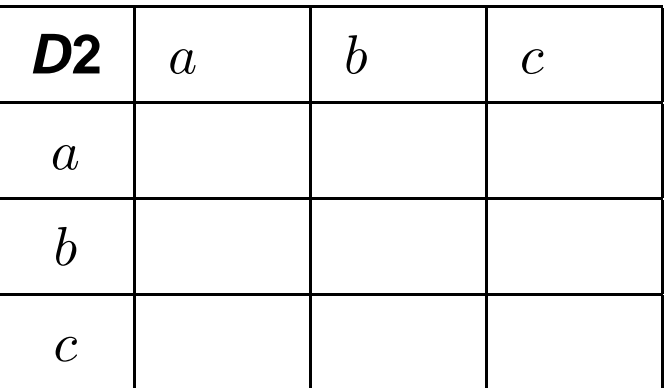

#### Evaluation:

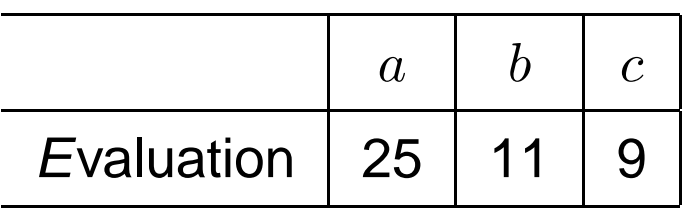

#### Comparaison par pair avec des relations de préférence:

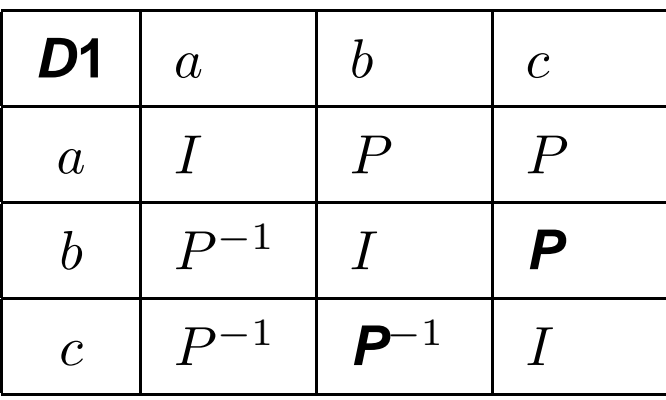

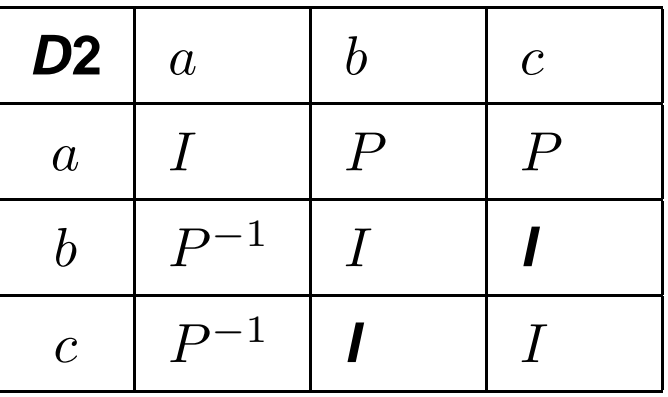

## Préordre complet

• Il est possible de représenter numériquement un préordrecomplet par :

$$
\begin{cases} aPb \Leftrightarrow g(a) > g(b) \\ aIb \Leftrightarrow g(a) = g(b) \end{cases}
$$

• La relation caractéristique  $S$  est représentée par :

$$
aSb \Leftrightarrow g(a) \ge g(b)
$$

 $\bullet$  <sup>A</sup> chaque fois qu'un problème de décision est réduit <sup>à</sup> lacomparaison de "gains", la structure de préférence sous-jacenteest un pré-ordre.

## Préordre complet

- Un préordre complet correspond <sup>à</sup> la situation où on peut ranger tous les objets du "meilleur" au "moins bon" avec d'éventuelsex-aequos,
- • la structure de préférences sous-jacente doit vérifier les propriétés suivantes:
	- $a\mathcal{J}b, \forall a, b$  ( $J = \emptyset$ , pas d'incomparabilité),
	- $aPb$  et  $bPc \Rightarrow aPc$  (*P* est transitive),
	- $aIb$  et  $bIc \Rightarrow aIc$  (*I* est transitive).
- La relation caractéristique  $S$  est telle que :
	- $\bullet \ \ aSb$  et  $bSc$  (ou non exclusif)  $: \ S$  est complète,
	- $aSb$  et  $bSc \Rightarrow aSc$  (S est transitive).

## (Pré)ordre complet

- • Dans un préordre complet :
	- la relation  $I$  est une relation d'équivalence (reflexive, symétrique et transitive)
	- $\bullet \;$  la relation  $P$  est un "ordre faible" (asymétrique et négativement transitive :  $a\!/\!\!\!P b$  et  $b\!/\!\!\!P c \Rightarrow a\!/\!\!\!\!P c, \, \forall a,b,c).$
	- la donnée de <sup>P</sup> suffit <sup>à</sup> connaître entièrement la structure,
- Un ordre complet est un pré-ordre complet dans lequel il <sup>n</sup>'y <sup>a</sup>pas d'ex-aequos
	- $I = \emptyset$ ,
	- • $\bullet\;$  la relation  $P$  est un ordre strict total.

# Préordre complet : exemple

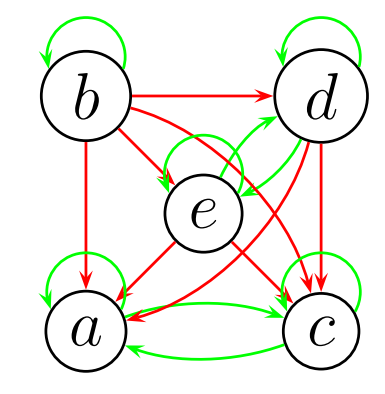

#### **Surclassement**

$$
A = \{a, b, c, d, e\}
$$
  
\n
$$
P = \{(b, a), (b, c), (b, d), (b, e), (d, c), (e, c), (e, a), (d, a)\}
$$
  
\n
$$
I = \{(a, a), (b, b), (c, c), (d, d), (e, e), (a, c), (c, a)\},
$$
  
\n
$$
J = \emptyset, S = P \cup I
$$

Une représentation numérique possible :

$$
g(b) = 2, g(d) = g(e) = 1, g(a) = g(c) = 0
$$

Intransitivité et seuils

intransitivité<br>préférence faible  $\implies$  seuils  $\implies$  intervalles Intransitivité et seuils

intransitivité<br>préférence faible  $\implies$  seuils  $\implies$  intervalles

Soient  $a, b, c$  trois éléments de  $A$  avec  $g(a) = 1000, g(b) = 1020, g(c) = 1040$  et  $q = 30$ , Intransitivité et seuils

intransitivité<br>préférence faible  $\implies$  seuils  $\implies$  intervalles

Soient  $a, b, c$  trois éléments de  $A$  avec  $g(a) = 1000, g(b) = 1020, g(c) = 1040$  et  $q = 30$ ,

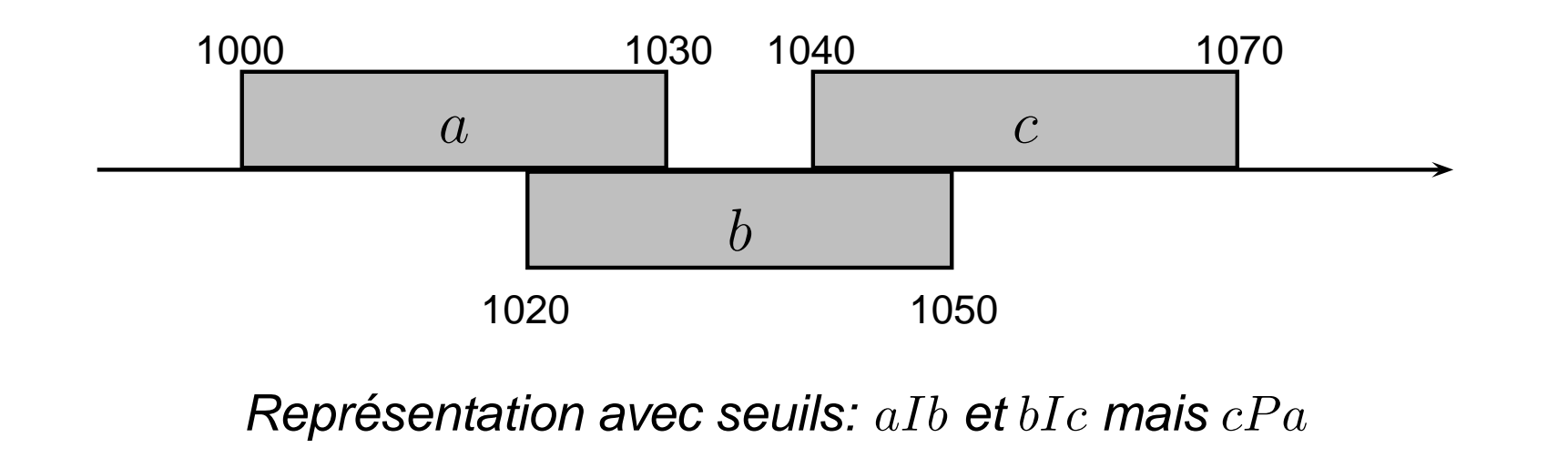

## Intransitivité, seuils et **intervalles**

Soient  $a,b,c$  trois éléments de  $A$  avec  $g(a) = 1000, g(b) = 1020, g(c) = 1040$  et  $q = 30$ ,

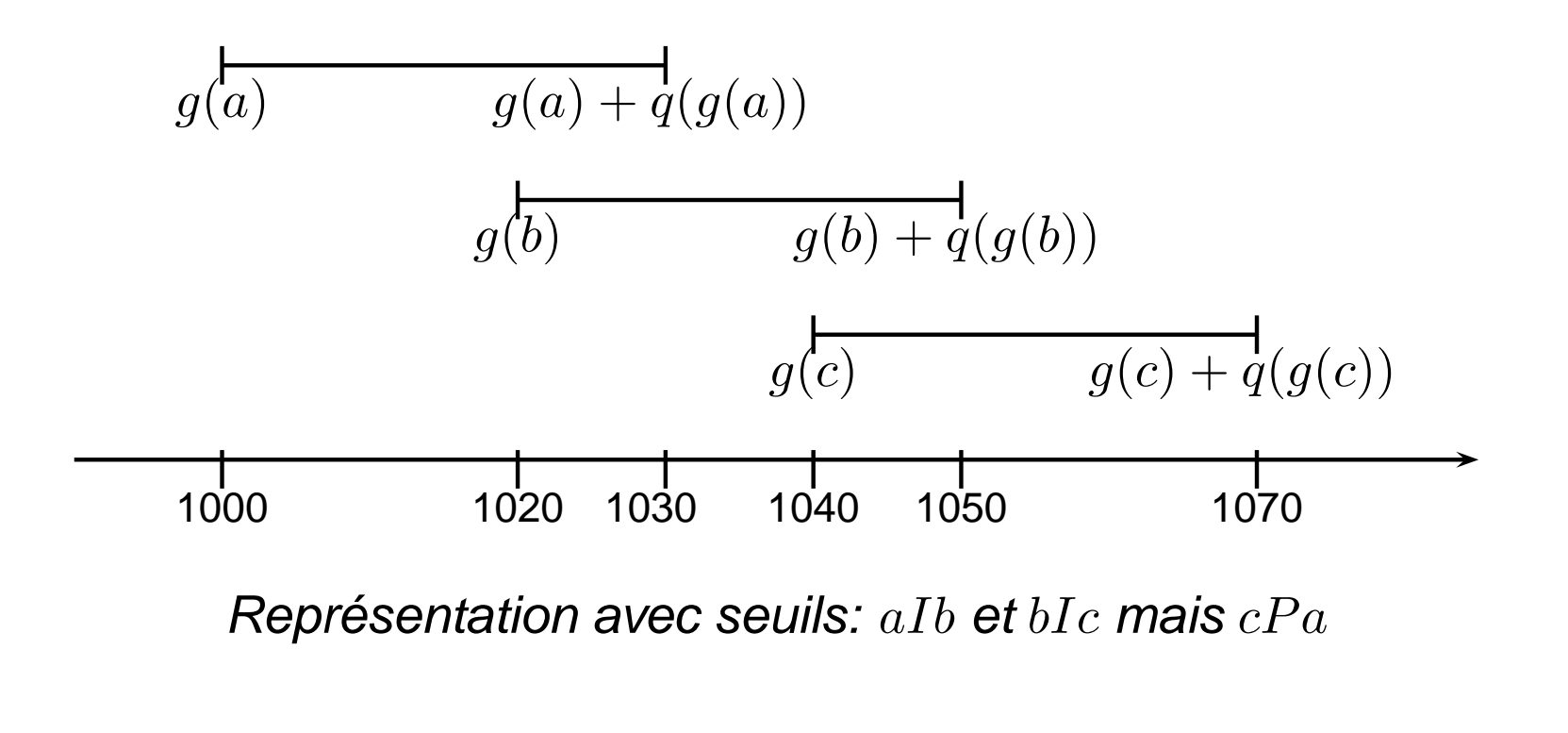

## **Quasiordres**

## $I$  intransitive: Luce ([Luce 1956]), quasiorders.

**DÉFINITION 1 (QUASIORDRE)** Une relation réflexive  $R = \langle P, I \rangle$ definie sur A, est un quasiordre si il existe une fonction g à valeurs réelles,  $d$ éfinie sur  $A$  et une constante non-négative q tel que  $\forall x,y \in A$ ,

$$
\begin{cases}\n xPy & \Longleftrightarrow \quad g(x) > g(y) + q, \\
xIy & \Longleftrightarrow \quad |g(x) - g(y)| \le q.\n\end{cases}
$$

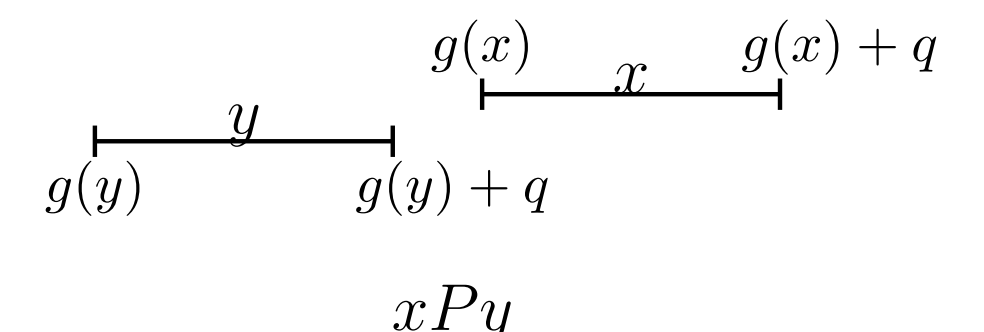

## Prise en compte d'un seuil

 $\overline{\mathcal{L}}$ 

- Un seuil de discrimination vise <sup>à</sup> ne pas considérer commesignificatives des petites différences ( "tasse de café"),
- La transitivité de la relation d'indifférence <sup>n</sup>'est pas compatibleavec l'existence d'un seuil de discrimination,
- Toute structure de préférences sous-jacente <sup>à</sup> un modèle <sup>à</sup> seuil vérifie :  $\sqrt{ }$  $\left\{\right.$  $a\!/\!\!\:\!\!\!\!R b,\ i.e.,\ R$ = $\emptyset$

 $aPb,~bIc,~cPd$  $\Rightarrow$  aPd  $aPb, bPc, aId \Rightarrow dPc$ 

 $\bullet$  Toute structure de préférences vérifiant les propriétés ci-dessus peut être représenté par un modéle à seuil ( si A fini oudenombrable),

## Prise en compte d'un seuil

 $\left\{\right\}$ 

• La relation caractéristique  $S$  associée à un modèle à seuil est telle que ( $\forall a,b,c,d\in A$ ):

> $\sqrt{ }$  $\overline{\mathcal{L}}$  $aSb$  ou  $bSa\,\,\,\,$  (  ${\mathbf S}$  est complète)  $aSb$  et  $cSd$  $\Rightarrow \; aSd$  ou  $cSb$  (Sest de Ferrers)  $aSb$  et  $bSc$  $\Rightarrow aSd$  ou  $dSc$  ( S est semi-transitive)

- Par définition, une structure de préférences est un quasi-ordressi elle est représentable par un modèle à un seuil,
- $\bullet$ ● Dans un quasi-ordre,  $P$  est transitive ( $PIP\subset P$   $\Rightarrow$   $P^2$  $2\subset P$ ).

## Quasi-ordre : un exemple

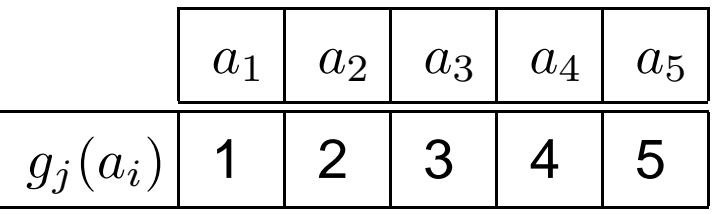

 $q = 1.5$ ,

- $\bullet~~P=\{(a_1, a_3), (a_2, a_4), (a_3, a_5), (a_1, a_4), (a_2, a_5), (a_1, a_5)\},$
- $\bullet\ \ I=\{(a_1, a_2), (a_2, a_3), (a_3, a_4), (a_4, a_5), (a_2, a_1), (a_3, a_2),$  $(a_4, a_3), (a_5, a_4)\},$

$$
\bullet \quad S = P \cup I, \, J = \emptyset
$$

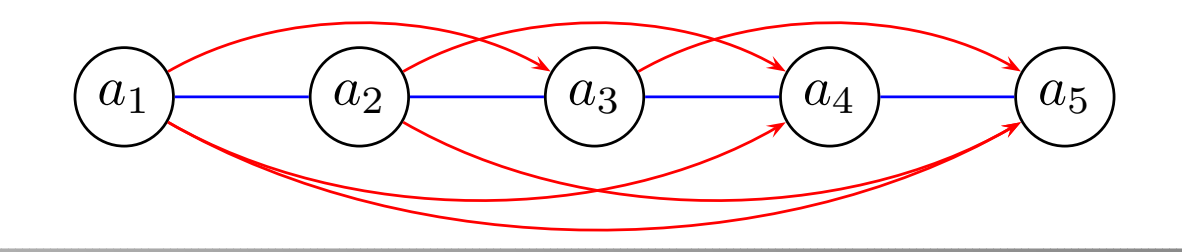

# Cas où le seuil est variable

- •On peut souhaiter faire varier le seuil selon le niveau de l'échelle,
- $\bullet$ On introduit souvent un seuil variable tel que :

$$
\begin{cases} aPb \Leftrightarrow g(a) > g(b) + q(g(b)) \\ aIb \Leftrightarrow aPb \text{ et } bPa \end{cases}
$$

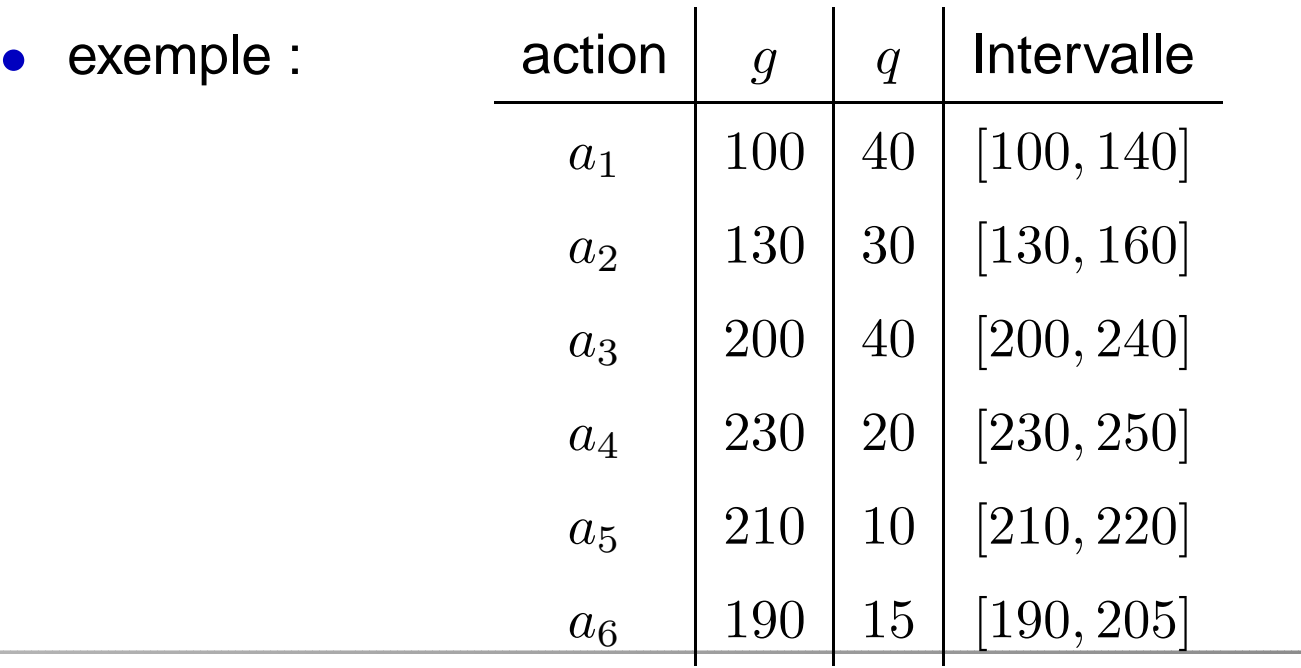

# Cas où le seuil est variable

•Condition de cohérence:

 $g(a) > g(b) \Rightarrow g(a) + q(g(a)) > g(b) + q(g(b))$ 

•Situation interdite :

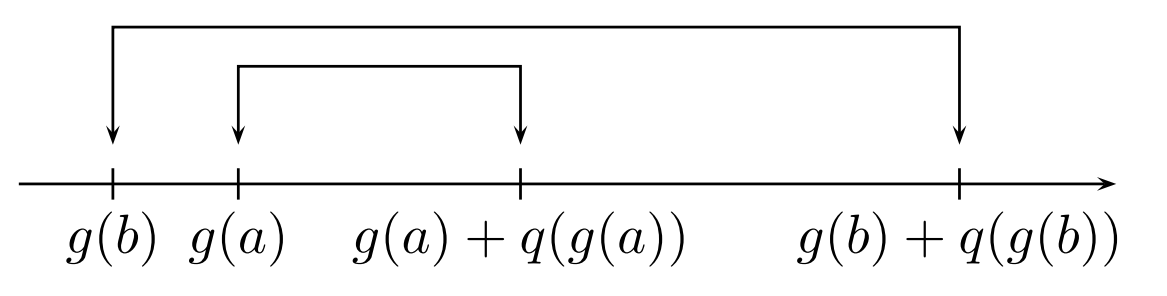

 $\bullet$  Si la condition de cohérence est vérifiée, alors la structure de préférences sous-jacente est un quasi-ordre et on peut seramener (en transformant les fonction  $g$  et  $q$ ) à un modèle où le seuil est constant ( c'est le cas si  $q(g(a)) = \alpha g(a) + \beta$ ).

## Cas ou le seuil est variable

 $\left\{ \right\}$ 

• Une structure de préférences est une structure d'ordred'intervalle si:

$$
\begin{cases}\n xPy & \Longleftrightarrow \quad g(x) > g(y) + q(g(y)), \\
xIy & \Longleftrightarrow \quad \begin{cases}\n g(x) \le g(y) + q(g(y)), \\
g(y) \le g(x) + q(g(x)),\n\end{cases}
$$

 $\bullet$  $\bullet\;$  si la fonction  $q$  ne vérifie pas la condition de cohérence, alors la structure de préférences sous-jacente doit vérifier,  $\forall a,b,c,d$ :

> $\sqrt{ }$  $\bigg\{$  $\overline{\mathcal{L}}$  $a\!Jb,~i.e.,~J$ = $\emptyset$  $aPb, bIc, cPd$  $\Rightarrow$  aPd  $\sqrt{ }$  $\overline{\mathcal{A}}$  $aSb$  ou  $bSa\,\,\,\,$  (  ${\mathbf S}$  est complète)  $aSb$  et  $cSd$  $\Rightarrow$  aSd ou cSb (Sest de Ferrers)

## Prise en compte de deux seuils

- • Il peut sembler arbitraire de déterminer une valeur en dessous de laquelle il y <sup>a</sup> indifférence et au dessus de laquelle unepréférence stricte existe,
- $\bullet$ Il existe souvent une zone d'hésitation,
- • On introduit un seuil de préférence ( en plus du seuil d'indifférence) au delà duquel il existe une préférence stricte,
- $\bullet$  Entre le seuil d'indifférence et le seuil de préférence existe unezone d'ambiguité dans laquelle le décideur hésite entrel'indifférence et la préférence,

## Prise en compte de deux seuils

• Le modèle est le suivant :

$$
\begin{cases}\n aPb & \Leftrightarrow g(a) > g(b) + p(g(b)) \\
aQb & \Leftrightarrow g(b) + p(g(b)) \ge g(a) > g(b) + q(g(b)) \\
aIb & \Leftrightarrow \n\begin{cases}\n g(b) + q(g(b)) \ge g(a) \\
g(a) + q(g(a)) \ge g(b)\n\end{cases}\n\end{cases}
$$

- Q représente une relation de préférence "faible" qui traduit une situation d'hésitation entre une indifférence et une préférence,
- $\Longrightarrow$  Pseudo-critère<br>│

 $\left\{\right.$ 

# Notion de pseudo-critère

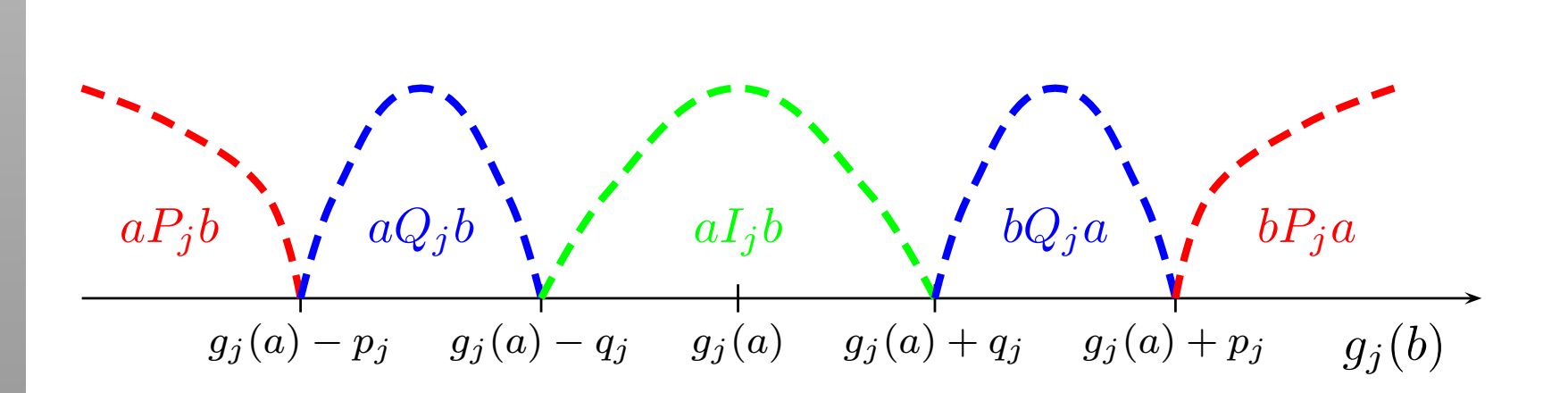

#### Cas particuliers :

- $\bullet~~p_j=q_j$  : quasi-critère,
- $\bullet\, \, \, q_j = 0$  : pré-critère,

• 
$$
p_j = q_j = 0
$$
: vrai-critère.

### Condition de concordance

- • concordance partielle : on examine la contribution de chaquecritère à la proposition  $aSb,$
- indice de concordance partiel  $c_j(a,b) \in [0,1]$ ,  $(j = 1, \ldots, p)$ ,
	- $\bullet \;\; c_j(a,b) = 0$  ssi  $g_j$  n'est pas du tout en faveur de  $aSb,$
	- $\bullet \;\; c_j(a,b) = 1$  ssi  $g_j$  est totalement en faveur de  $aSb,$
	- $\bullet \;\; c_j(a,b) \in ]0,1[$  ssi  $g_j$  est partiellement en faveur de  $aSb,$
- ce qui peut se formuler par :

$$
c_j(a,b) = \begin{cases} 1 & \text{si} \quad g_j(a) \ge g_j(b) - q_j \\ 0 & \text{si} \quad g_j(a) \le g_j(b) - p_j \\ \frac{p_j - (g_j(a) - g_j(b))}{p_j - q_j} & \text{si} \quad \text{sinon} \end{cases}
$$

## Concordance partielle

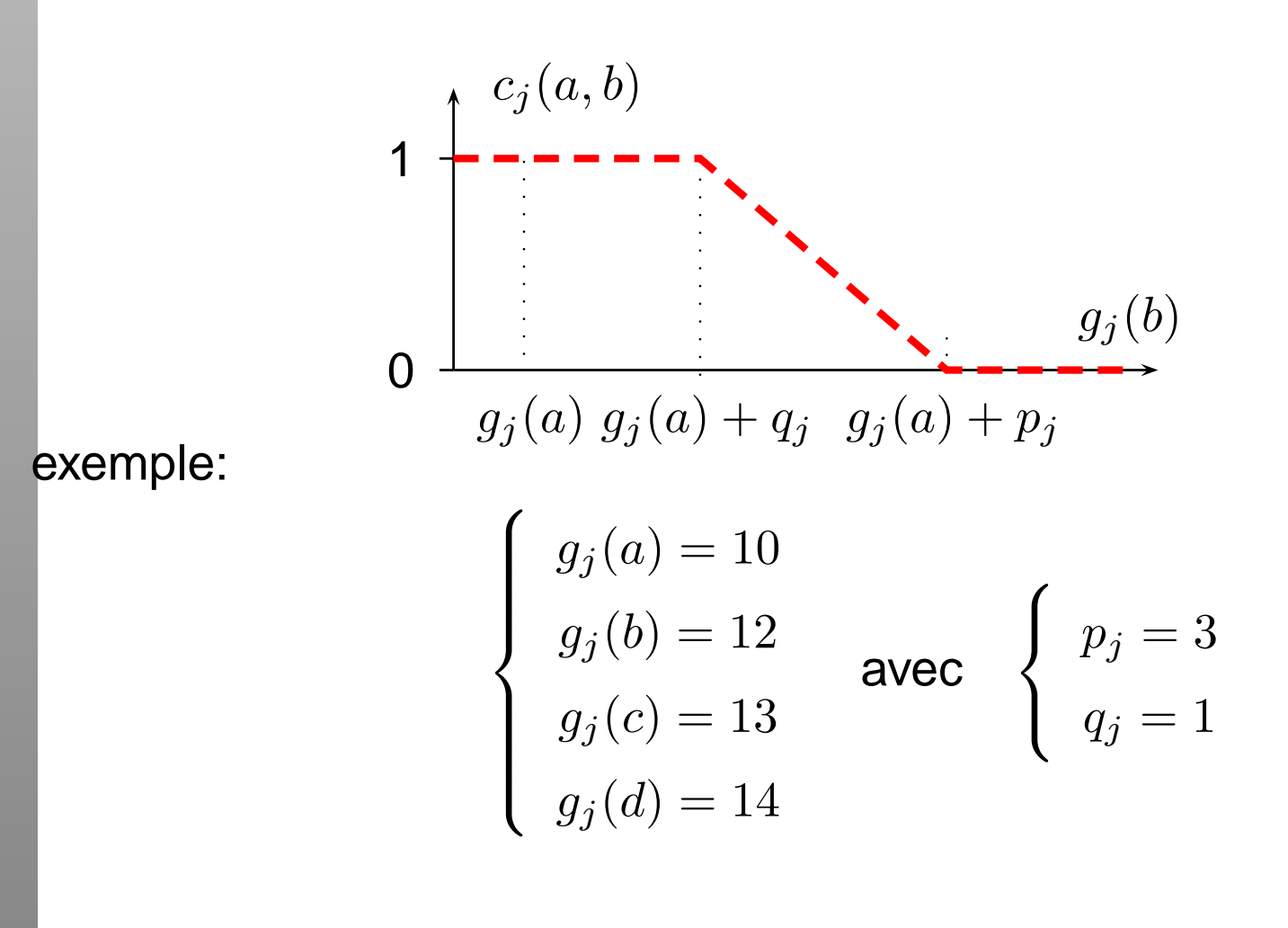

## Concordance globale

- La concordance globale apprécie la contribution de l'ensembledes critères à l'affirmation  $aSb$
- L'indice de concordance globale  $C(a, b) \in [0, 1]$  :
	- $\bullet\;\;C(a,b)=0$  lorsqu'aucun critère n'est en faveur de l'affirmation  $\emph{aSb}$ ,
	- $\bullet \;\; C(a,b) = 1$  lorsque tous les critères sont en faveur de l'affirmation  $\emph{aSb}$ ,
	- $\bullet \;\; C(a,b) \in ]0,1[$  lorsque "certains" critères sont en faveur de l'affirmation  $\emph{aSb}$ ,
- ce qui peut se formuler par :

$$
C(a,b) = \sum_{j=1}^{p} w_j c_j(a,b)
$$

avec  $w_j$  le poids associé au critère  $g_j, \, \sum_{j=1}^p w_j = 1$ 

### Condition de non-discordance

- $\bullet$  A chaque critère  $g_j$ , on associe un seuil de veto  $v_j$  tel que si  $g_j(a) < g_j(b)$  $-v_j$  pour un  $j$  donné, alors on rejette  $aSb$
- • On définit, sur chaque critère, un indice de discordance partielle $d_j(a,b)\in[0,1]$  tel que.
	- $\bullet\;\;d_j(a,b)=0$  si  $g_j$  ne s'oppose pas à  $aSb,$
	- $\bullet\;\;d_j(a,b)=1$  si  $g_j$  s'oppose totallement à  $aSb,$
	- $\bullet \;\; d_j(a,b) \in ]0,1[$  si  $g_j$  s'oppose en partie à  $aSb,$

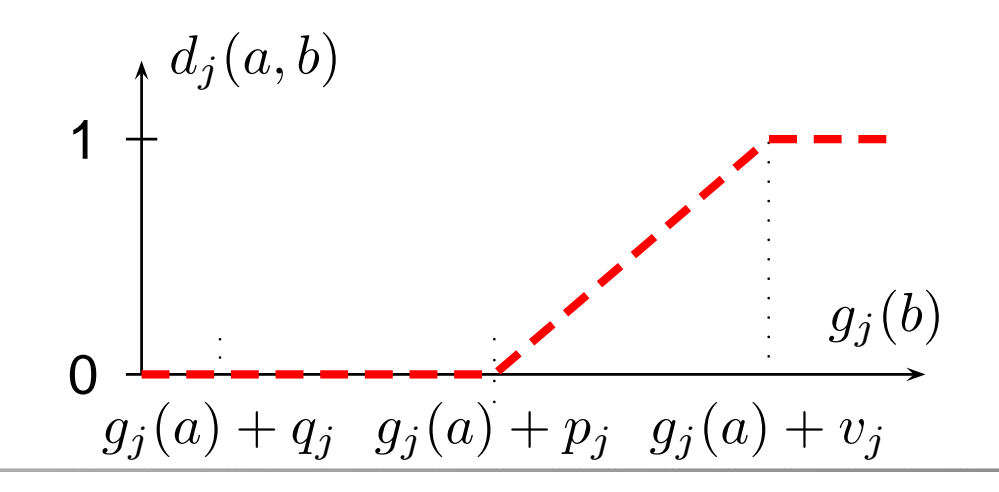

# Relation de Surclassement dans Electre III-Electre tri

- $\bullet$  Dans Electre III-tri, une relation de surclassement floue es tdéfinie par l'indice de crédibilité  $\sigma(a,b)\in[0,1]$ ,
- si aucun critère n'est discordant  $\sigma(a,b)=C(a,b),$
- $\bullet \,\,$  si un/plusieurs critère(s) est/sont discordant(s)  $\sigma(a,b) < C(a,b),$
- si  $d_j(a,b) = 1$  pour un critère alors  $\sigma(a,b) = 0$ ,
- $\bullet$ formulation :

$$
\sigma(a,b) = C(a,b). \prod_{j \in \overline{F}} \frac{1 - d_j(a,b)}{1 - C(a,b)} \in [0,1]
$$

avec  $F = \{j \in F$  tel que  $d_j(a, b) > C(a, b)\}$ 

# <u>Résumons</u>

- • les méthodes de surclassement se basent sur des comparaisons par pairs des alternatives
- • la relation de surclassement est formée de deux indices: concordance et discordance
- ces deux indices permettent l'introduction de veto et d'incomparabilité
- on peut introduire des seuils et des mesures floues
- on fait la recommandation finale pour notre problématique

# D'autres aspects d'aide à la décision

- $\bullet$ Construction de la famille cohérente de critère
- $\bullet$ Elicitation des préférences
- •Management de l'incertitude, Etude de robustesse
- •Modélisation des préférences
- •Aspects combinatoires
- •Dépendances entre les critères
- •Aspects psychologie cognitive
- $\bullet$ Decision automatique
- $\bullet$ Construction d'indicateurs
- $\bullet$ ...